# **Digital Skills Training Hours**

Sharpen and develop your digital skills via our live, instructor led virtual training hours running in June 2024.

Gain deeper knowledge of Copilot for Microsoft 365, Copilot Studio, Forms, OneNote, Planner, Power Apps, Power Automate, Power BI, Excel and SharePoint Online**.**

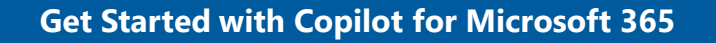

This webinar introduces the integration of AI capabilities across Microsoft's cloud services to enhance productivity and collaboration. Learn how AI can help sort and find documents in OneDrive, automate meeting notes in Teams, and manage content lifecycle in SharePoint.

## **Going Further with Copilot for Microsoft 365**

Designed for users who have familiarity with Microsoft 365 and wish to leverage Copilot to enhance their productivity and efficiency. Learn advanced techniques for integrating Copilot across various Microsoft 365 applications. This course aims to empower users to customize Copilot features to their specific work processes, driving innovation and improving workflow automation.

## **Get Started with Copilot Studio**

This introductory webinar provides a foundational understanding of Microsoft Copilot Studio, tailored for individuals eager to explore the integration of AI into application development. Through hands-on demo, participants will learn the basics of building and deploying AI-driven applications using Copilot Studio.

## **Going Further with Microsoft Excel**

This webinar covers sophisticated data management techniques such as dynamic tables and advanced conditional formatting. Participants will also explore collaboration tools that enable efficient sharing and coediting of spreadsheets in real-time, enhancing productivity in team environments and meet Copilot.

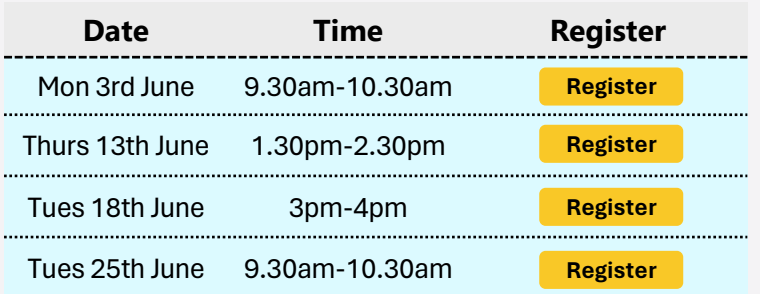

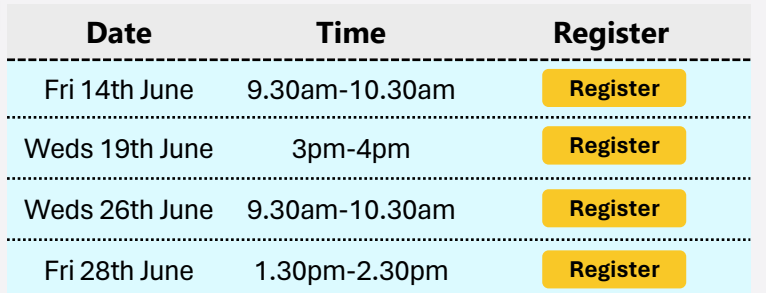

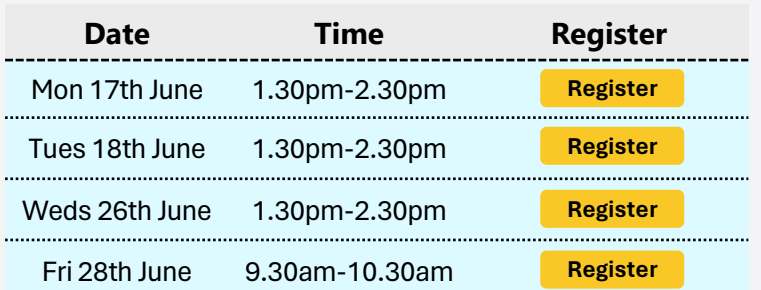

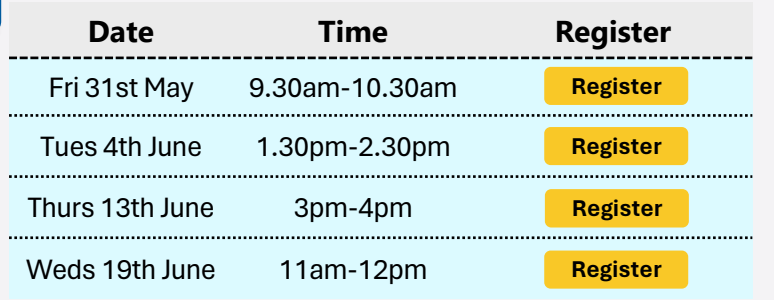

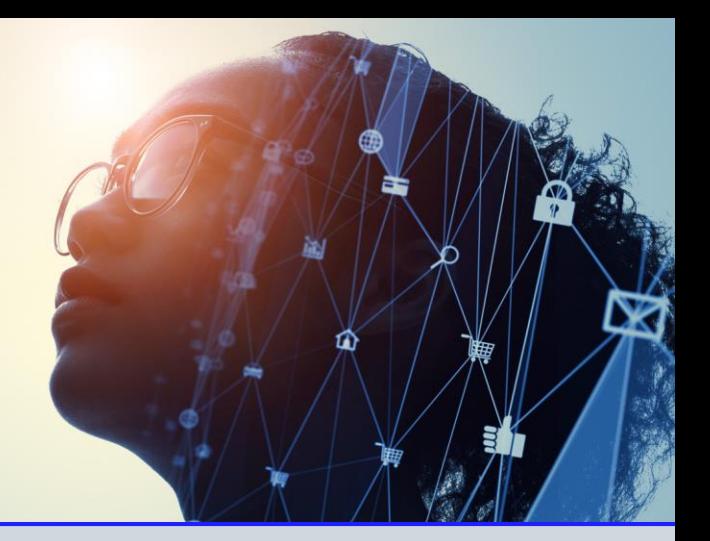

## **Get Started with Microsoft Power Apps**

Learn the basics of app development with Power Apps. This webinar teaches how to build custom business apps without prior coding knowledge, focusing on user-friendly design interfaces and connecting apps to common data sources using pre-built connectors.

## **Going further with Microsoft Power Apps**

Advanced Power Apps techniques are covered in this webinar, including integrating AI to analyse data within apps, enhancing user interfaces with custom controls, and connecting apps to complex databases and external APIs for a seamless user experience.

#### **Get Started with Microsoft Power Automate**

Discover how to use the power of automation using Microsoft Power Automate. This webinar includes practical examples of how to build automated workflows for data collection, content approval processes, and integration with common business apps, reducing manual tasks and improving efficiency.

#### **Going Further with Microsoft Power Automate and AI Builder**

For users familiar with basic automation, this webinar offers advanced techniques and strategies to build complex workflows in Power Automate. It covers using AI builder, managing APIs, and creating custom connectors to enhance and automate across business platforms.

#### **Get Started with Microsoft SharePoint Online**

Gain fundamental knowledge of SharePoint Online, focusing on how to efficiently create and manage sites. Learn to navigate document libraries, customize site layouts, and understand basic permissions and security settings. This webinar is ideal for new users who need to utilize SharePoint for daily content management and collaboration.

#### **Going Further with SharePoint Online**

Building on basic skills, this webinar delves into more advanced features of SharePoint Online, including integration with other Microsoft 365 apps, developing custom forms, and automating workflows. Ideal for users who wish to transform their SharePoint site into a powerful tool for team collaboration and data management.

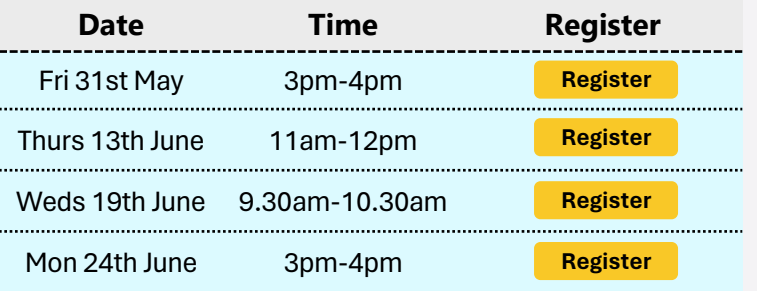

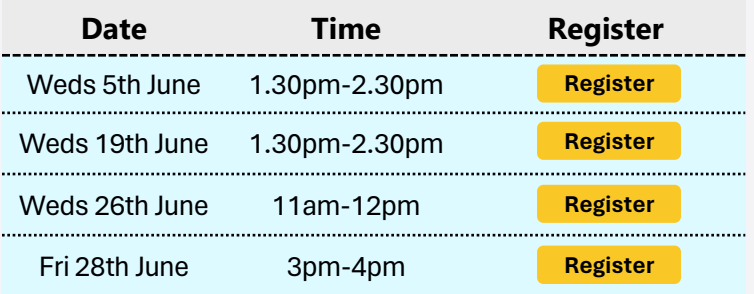

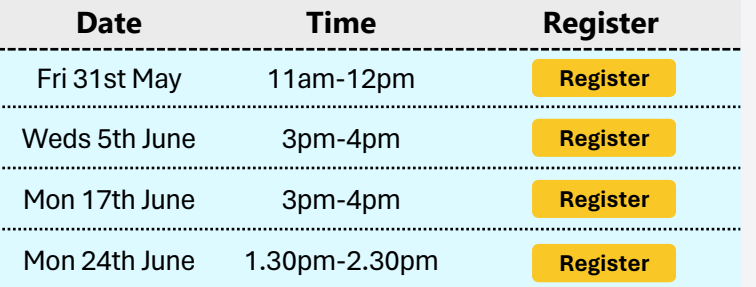

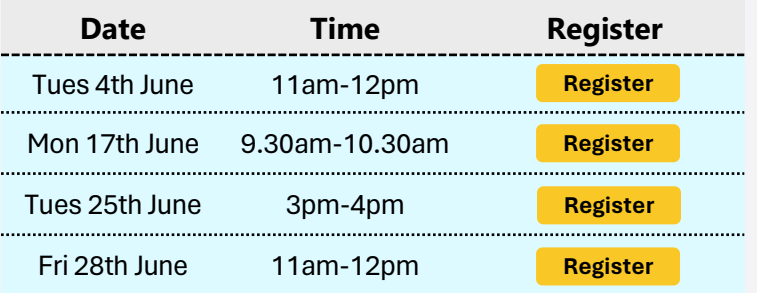

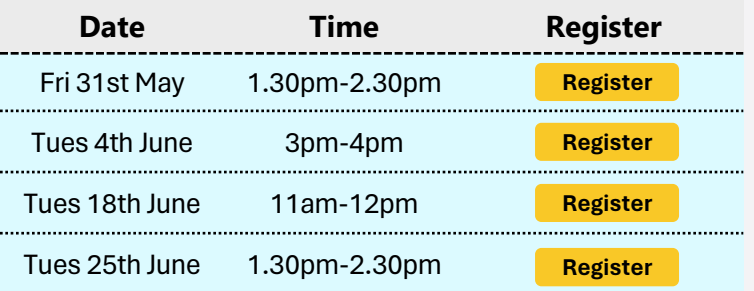

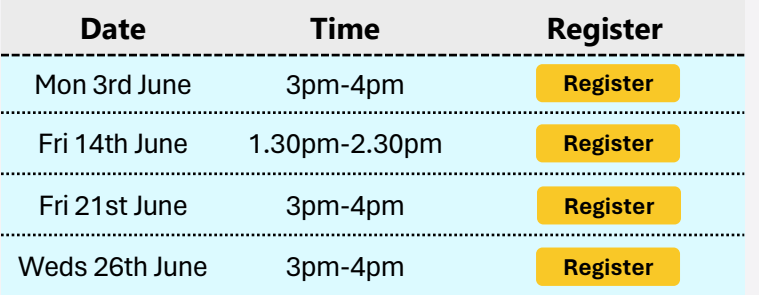

## **Get Started with Microsoft Power BI Desktop**

Learn the essentials of business intelligence and data visualization and how to connect and import data, transform it into actionable insights, and craft compelling reports. The webinar covers building narrative dashboards, using Power BI's analytics for ad-hoc analysis, sharing insights and introduces DAX.

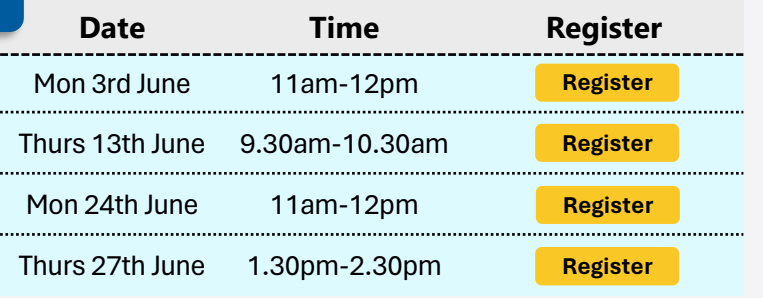

## **Going Further with Microsoft Power BI + Meet Copilot**

Learn complex data modelling, advanced DAX, and sophisticated visualization techniques. Learn optimization for performance, management of large datasets, and creation of interactive reports for decision-making. The webinar also addresses data governance and security best practices within Power BI.

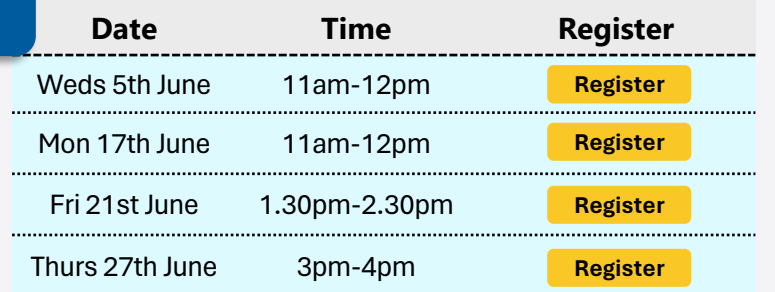

# **Get Started with Microsoft Forms + Meet Copilot**

Utilize the advanced features of Microsoft Form enhanced with AI, to create, distribute, and analy surveys and forms efficiently. Learn how AI can pre question types, analyse responses in real-time, and provide comprehensive insights.

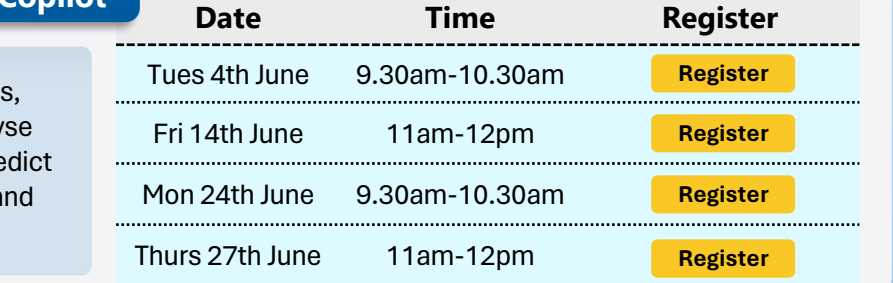

#### **Get Started with Microsoft OneNote**

OneNote is your one-stop shop for capturing idea organizing information, and collaborating with ease. session equips you with the essential and advance features to transform your note-taking and information management.

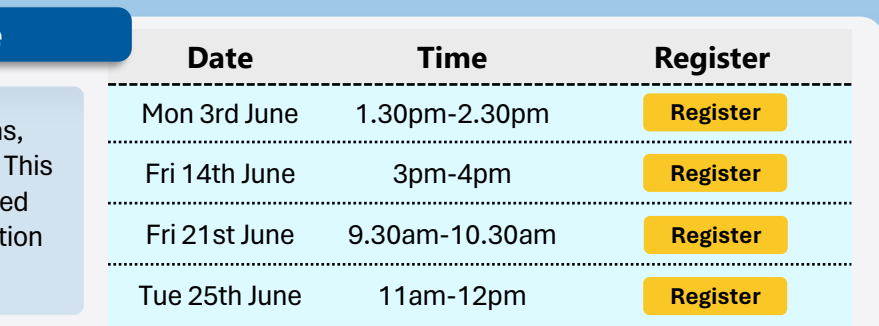

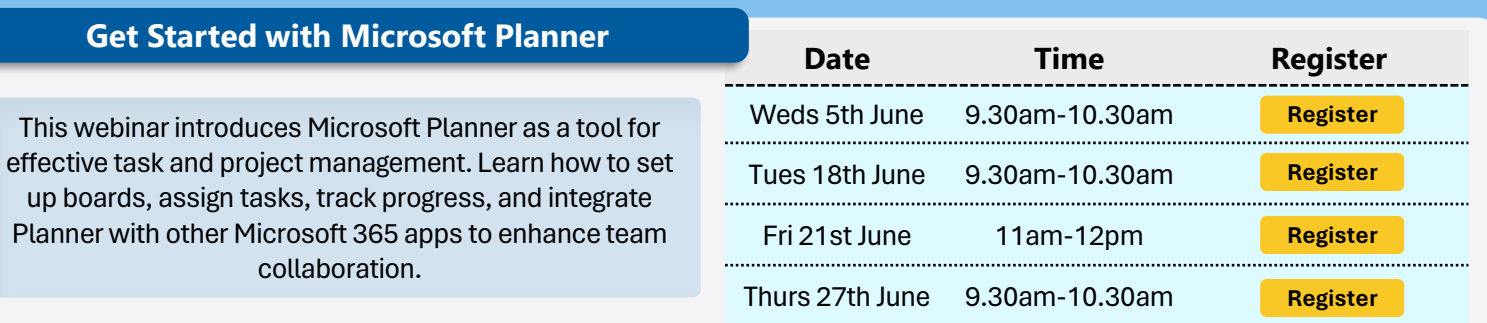

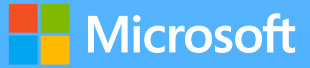